## **BAB III**

# **METODOLOGI DAN PERANCANGAN SISTEM**

# **3.1. Metode Penelitian**

Metodologi penelitian yang digunakan dalam skripsi ini adalah kajian pustaka yaitu dengan mengumpulkan referensi berupa buku – buku tentang teori *fuzzy*, skripsi, jurnal maupun tulisan – tulisan yang dimuat di situs web dan studi kasus penjurusan nilai siswa SMA Negeri 1 Ngemplak Boyolali.

# **3.1.1. Jenis Data**

Jenis data yang digunakan adalah berupa data primer dan data sekunder :

a. Data Primer

Berupa data yang diambil langsung dari objek penelitian tentang mekanisme pelaksanaan peminatan yang dilaksanakan di SMA Negeri 1 Ngemplak Boyolali dengan cara melakukan pengamatan langsung (observasi) dan melakukan tanya jawab pada pihak yang bersangkutan (wawancara).

b. Data Sekunder

Berupa data yang diperoleh dari data sekolah, kepustakaan dengan cara membaca buku, buku literature yang berhubungan dengan masalah yang diteliti.

### **3.1.2. Metode Pengumpulan Data**

Dalam penelitiaan ini, peneliti menggunakan dua teknik pengumpulan data, yaitu :

## **a. Wawancara**

Pengumpulan data yang dilakukan dengan wawancara, dengan mengajukan pertanyaan kepada Guru Bimbingan Konseling (BP/BK) dan Waka Kurikulum SMA Negeri 1 Ngemplak yang bertugas menangani penjurusan. Metode dilakukan dengan lisan sehingga dijawab dengan lisan oleh Guru Bimbingan Konseling dan Waka Kurikulum. Cara ini untuk mendapatkan keterangan – keterangan pelengkap guna kelancaran kegiatan penelitian pada bidang yang akan diteliti**.** 

#### **b. Observasi**

Observasi dilakukan dengan langsung ke instansi SMA Negeri 1 Ngemplak. Dengan cara observasi ini akan diperoleh data yang lengkap dan tepat. Selain itu, metode observasi mempunyai kelebihan yaitu peneliti mengetahui sendiri dengan jelas tentang proses penentuan jurusan berdasarkan kriteria – kriteria yang ada.

### **c. Metode Studi Pustaka**

Pengumpulan data dan informasi serta pengetahuan yang didapatkan dari buku – buku, jurnal maupun tulisan – tulisan yang dimuat di situs web tentang teori yang bersangkutan dalam pembuatan aplikasi yang dibuat, majalah, peraturan perundangan dan lain – lain.

# **3.2. Analisa dan Konstruksi Fuzzy**

Pada proses pengolahan data yang diperoleh, guna merancang alat – alat yang digunakan dalam membuat Aplikasi Penentuan Jurusan di SMA Negeri 1 Ngemplak, dengan terlebih dahulu melakukan :

### **3.2.1 Analisa**

Pada tahap analisa merupakan tahap yang sangat mempengaruhi berhasil tidaknya penelitian ini, karena kesalahan dalam tahap ini akan menyebabkan kesalahan dalam tahap – tahap berikutnya. Tahap analisa adalah suatu kegiatan untuk menentukan klasifikasi data yang lebih tepatnya untuk menentukan penjurusan siswa.

Nilai kenaikan kelas mempunyai batas bawah, siswa yang tidak memenuhi batas bawah dinyatakan tidak naik kelas. Batas bawah ditentukan pihak sekolah, beberapa tahun sebelumnya batas bawah berubah sesuai dengan kebijakan sekolah sehingga batas bawah tidak mempunyai nilai tetap.

Variabel Psikologi adalah nilai dari tes IQ yang diadakan oleh pihak sekolah. Klasifikasi IQ berbeda untuk setiap metode test yang digunakan, Standford-Binest mengklasifikasikan nilai IQ normal berkisar diantara 85 – 115, Lewis Terman mengklasifikasikan nilai IQ normal pada kisaran 90 – 109, Wechsler mengklasifikasikan IQ normal pada angka 100 dengan nilai toleransi 15 (berarti 85 – 115). Yang digunakan sebagai acuan klasifikasi adalah hasil kompromi ketiga metode diatas, yaitu ; 70 – 79 adalah tingkat IQ rendah atau keterbelakangan mental, 80 – 90 adalah tingkat IQ rendah yang masih dalam kategori normal, 91 – 110 adalah tingkat IQ normal atau rata – rata, 111 – 120 tingkat IQ tinggi dalam kategori normal, 120 – 130 untuk tingkat IQ superior dan 131 atau lebih dengan tingkat IQ sangat superior/jenius. Secara umum IQ rata – rata dan diatas rata – rata dimiliki kebanyakan siswa SMA Negeri 1 Ngemplak Boyolali. Oleh karena itu klasifikasi secara umumlah yang digunakan sebagai skala yang sesuai.

Variabel minat IPA adalah nilai dari angket yang disebar ke semua siswa kelas X oleh panitia pejurusan. Selama ini angket yang disebar di antara siswa hanya berisikan pertanyaan mau masuk IPA atau IPS. Karena dinilai ambigu maka angket yang dibagikan kesiswa akan diberikan bobot penilaian 45 – 85 yang akan digunakan pula sebagai nilai variabel minat.

Setiap kelas di SMA Negeri I Ngemplak Boyolali dapat menampung maksimal 40 siswa. Jumlah siswa dalam satu kelas standarnya adalah 32 menurut Kemendiknas. Di SMA Negeri I Ngemplak Boyolali terdapat 3 kelas IPA dan 4 kelas IPS. Daerah

fuzzy prioritas IPA terletak diantara 50 sampai 100. Fungsi derajat keanggotaan linier digunakan untuk merepresentasikan himpunan prioritas.

Berdasarkan hasil penelitian, maka diperlukan sebuah analisa berbasis *fuzzy* karena *fuzzy* memungkinkan menyelesaikan analisa dengan kontrol fuzzy.

### **3.2.2 Konstruksi Fuzzy**

Langkah dalam logika fuzzy untuk mendapatkan *nilai output crisp* adalah dengan melalui tahap – tahap pembentukan himpunan *fuzzy* (fuzzifikasi), fungsi implikasi (rules) dan inferensi aturan serta penegasan (defuzzifikasi).

# **a. Tahap Pembentukan Himpunan Fuzzy** *(fuzzifikasi)*

Menentukan representasi fungsi keanggotaan pada tiap elemen nilai dari Nilai Raport, Nilai IQ, nilai minat masuk ke IPA. Himpunan fuzzy yang telah memiliki nilai keanggotaan dari variabel fuzzy, himpunan fuzzy dan domain yang telah ditentukan berdasarkan kriteria sekolah yang dibuat dengan menentukan terlebih dahulu range dari nilai – nilai variabel yang dibentuk menjadi domain untuk direpresentasikan kedalam pemetaan titik – titik input data ke dalam nilai keanggotaan yang memiliki interval antara 0 sampai 1 dengan menggunakan fungsi kurva linier. Untuk menentukan nilai –

nilai dalam fuzzy maka dibuatlah semesta pembicaraan sebagai berikut :

| Fungsi | Variabel       | Notasi    | Semesta<br>Pembicaraan | Keterangan                     |
|--------|----------------|-----------|------------------------|--------------------------------|
| Input  | <b>NRaport</b> | <b>NR</b> | $[45-85]$              | Nilai mapel<br>semester genap  |
|        | Psikologi      | IQ        | $[90-130]$             | Nilai Tes IQ                   |
|        | Minat          | Mn        | $[45-85]$              | Angka minat<br>masuk kelas IPA |
| Output | Prioritas      | Pr        | $[50-100]$             | Masuk kelas<br><b>IPA</b>      |

Tabel. 3.1 Semesta Pembicaraan

Dari semesta pembicaraan diatas maka, dapat dibuat himpunan input penjurusan siswa SMA Negeri 1 Ngemplak sebagai berikut :

| Variabel        |           | Himpunan Input Fuzzy |                   |             |
|-----------------|-----------|----------------------|-------------------|-------------|
| Nama            | Notasi    | Notasi<br>Nama       |                   | Domain      |
| Nilai<br>Raport | <b>NR</b> | rendah               | r                 | $[45-65]$   |
|                 |           | sedang               | S                 | $[55 - 75]$ |
|                 |           | tinggi               |                   | $[65-85]$   |
| Psikologi       | IQ        | rerata               |                   | $[90-110]$  |
|                 |           | cerdas               | $\mathcal{C}_{0}$ | $[100-120]$ |
|                 |           | sangat cerdas        | S                 | $[110-130]$ |
| Minat           | <b>MN</b> | tidak                |                   | $[45-65]$   |
|                 |           | biasa                |                   | $[55 - 75]$ |
|                 |           | minat                | m                 | $[65-85]$   |

Tabel. 3.2 Himpunan Input Penjurusan

Himpunan output dari penjurusan siswa SMA Negeri 1

Ngemplak adalah sebagai berikut :

| Variabel  |        | Himpunan Input Fuzzy |        | Domain      |  |  |
|-----------|--------|----------------------|--------|-------------|--|--|
| Nama      | Notasi | Nama                 | Notasi |             |  |  |
| Prioritas | PR     | Tinggi               |        | $[50-100]$  |  |  |
|           |        | Rendah               |        | $100 - 501$ |  |  |

Tabel. 3.3 Himpunan Output Penjurusan

Berdasarkan representasi variabel himpunan fuzzy yang telah dibuat pada tabel seperti diatas, pemetaan input/output kederajat keanggotaannya digambarkan dengan tiga variabel input dan satu derajat kenggotaan output *fuzzy* yang akan dimodelkan :

1. Nilai Raport *(NR)*

Nilai raport terdiri dari tiga himpunan *fuzzy*, yaitu rendah, sedang dan tinggi. Fungsi derajat keanggotaan linier turun digunakan untuk merepresentasikan himpunan fuzzy rendah dan fungsi derajat keanggotaan linier naik untuk himpunan fuzzy tinggi, dan fungsi keanggotaan segitiga digunakan untuk mempresentasikan himpunan fuzzy rendah, yang menunjukkan derajat keanggotaan 1 dimiliki rentang nilai 45 sampai 65. Daerah fuzzy sedang terletak direntang 55 sampai 75, seperti terlihat pada Gambar 3.1 Fungsi keanggotaan dari variabel Nilai Raport didefinisikan sebagai berikut :

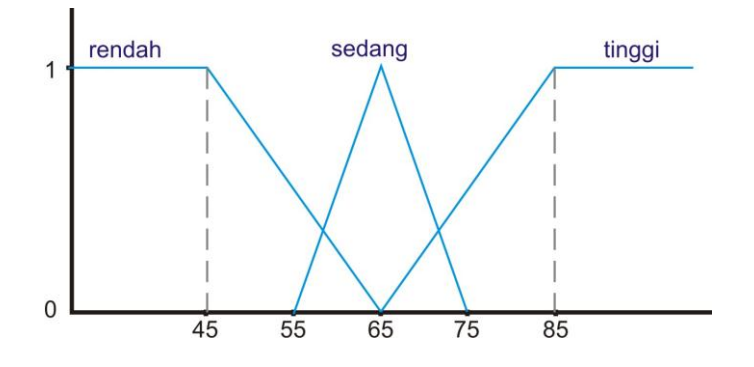

Gambar 3.1 Fungsi keanggotaan variabel Nilai Raport

Keanggotaannya adalah :

$$
\mu N R r(x) = \begin{cases}\n0, & ; x \le 65 \\
\frac{x - 45}{65 - 45}, & ; 45 \le x \le 65 \\
1, & ; x = 65\n\end{cases}
$$
\n
$$
\mu N R s(x) = \begin{cases}\n0, & ; x \le 55 \text{ at } ax \le 75 \\
\frac{x - 55}{65 - 55}, & ; 55 \le x \le 65 \\
\frac{65 - x}{75 - 65}, & ; 65 \le x \le 75\n\end{cases}
$$
\n
$$
\mu N R t(x) = \begin{cases}\n85 - x, & ; 65 \le x \le 85\n\end{cases}
$$

$$
\mu N R t(x) = \begin{cases} \frac{65 - x}{85 - 65}, & \text{if } 65 \le x \le 85 \\ 0, & \text{if } x \le 85 \end{cases}
$$

# 2. Psikologi *(IQ)*

Psikologi atau tes IQ terdiri dari tiga himpunan *fuzzy* yaitu, rerata, cerdas dan sangat cerdas. Yang ditunjukkan melalui Gambar 3.2 Fungsi keanggotaan dari variabel IQ didefinisikan sebagai berikut:

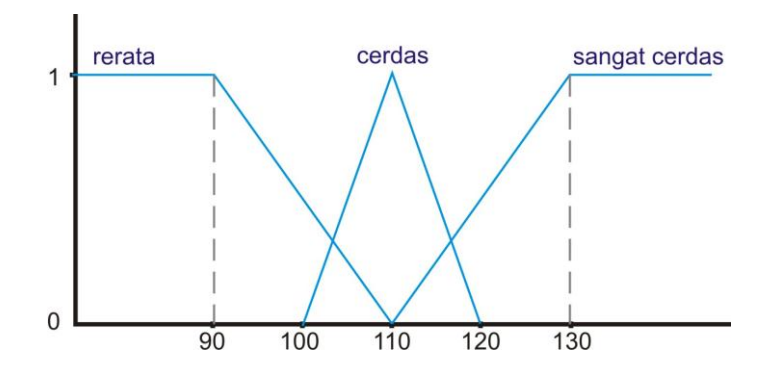

Gambar 3.2 Fungsi keanggotaan variabel Psikologi

Keanggotaannya adalah :

$$
\mu Q t(x) = \begin{cases}\n0, & ; x \le 90 \\
\frac{x - 90}{110 - 90}, & ; 90 \le x \le 110 \\
1, & ; x = 110\n\end{cases}
$$
\n
$$
\mu Q c(x) = \begin{cases}\n0, & ; x \le 100 \text{ atau } x \ge 120 \\
\frac{x - 100}{110 - 100}, & ; 100 \le x \le 110 \\
\frac{110 - x}{120 - 110}, & ; 110 \le x \le 120\n\end{cases}
$$
\n
$$
\mu Q s(x) = \begin{cases}\n\frac{130 - x}{130 - 110}, & ; 110 \le x \le 130 \\
0, & ; x \le 130\n\end{cases}
$$

Himpunan fuzzy yang dibentuk dalam variabel IQ disesuaikan dengan keadaan siswa di SMA Negeri I Ngemplak Boyolali. Pembentukan himpunan fuzzy dalam variabel IQ mengacu pada ketiga teori klasifikasi IQ dan diambil kompromi dari ketiganya. Dari kondisi siswa SMA Negeri I Ngemplak Boyolali, nilai IQ 98 sampai 120 digolongkan cerdas.

3. Minat *(MN)*

Minat siswa terdiri dari tiga himpunan *fuzzy* yaitu, tidak, biasa dan minat. Nilai 65 diambil sebagai nilai tengah dari rentang nilai 45 sampai 85. Nilai kurang dari 45 adalah nilai ketidakinginan mutlak dan nilai 85 adalah nilai keinginan mutlak yang ditunjukkan pada Gambar 3.3

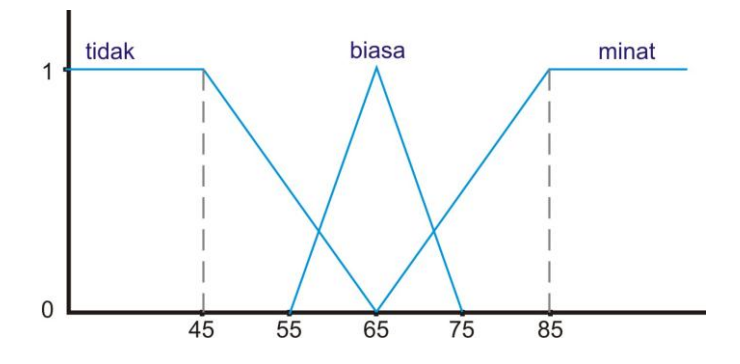

Gambar 3.3 Fungsi keanggotaan variabel Minat Fungsi keanggotaan dari variabel Minat yang didefinisikan sebagai berikut:

$$
\mu M N t(x) = \begin{cases}\n0, & ; x \le 65 \\
\frac{x - 45}{65 - 45}, & ; 45 \le x \le 65 \\
1, & ; x = 65\n\end{cases}
$$
\n
$$
\mu M N b(x) = \begin{cases}\n0, & ; x \le 55 \text{ at} \text{au } x \ge 75 \\
\frac{x - 55}{65 - 55}, & ; 55 \le x \le 65 \\
\frac{65 - x}{75 - 65}, & ; 65 \le x \le 75\n\end{cases}
$$
\n
$$
\mu M N m(x) = \begin{cases}\n85 - x, & ; 65 \le x \le 85 \\
0, & ; x \le 85\n\end{cases}
$$

## 4. Prioritas (*PR*)

Output berupa prioritas IPA berdasarkan besarnya nilai keanggotaan yang dimiliki oleh siswa. Prioritas memiliki dua himpunan fuzzy yaitu IPA sebagai prioritas nilai tinggi dan IPA sebagai pembanding nilai rendah.

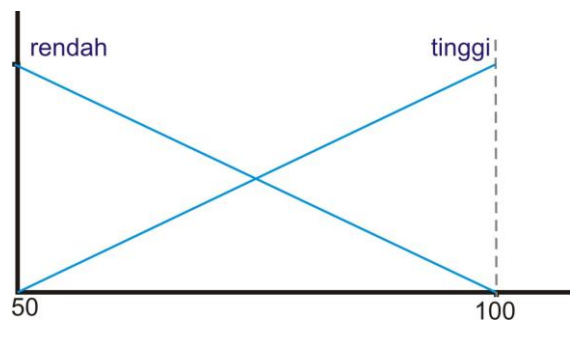

Gambar 3.4 Fungsi keanggotaan prioritas

Fungsi keanggotaan untuk menentukan nilai prioritas adalah dengan fungsi MAX atau MIN.

Fungsi *max* untuk prioritas rendah :

 $\frac{\max - x}{\max - \min} = \alpha$  $max-min$ 

Dan, fungsi *min* untuk prioritas tinggi :

 $\frac{x - min}{max - min} = \alpha$ 

Fungsi keanggotaan prioritas akan digunakan sebagai parameter nilai yang dimiliki oleh siswa terhadap fungsi linier naik, yaitu linier IPA tinggi sebagai prioritas penjurusan. Semakin besar nilai prioritas akan mempengaruhi posisi siswa dalam penempatan kelas. Siswa akan dirangking berdasarkan hasil nilai prioritas dan akan direpresentasikan ke dalam kapasitas kelas.

# **b. Mengaplikasikan Fungsi Implikasi**

Fungsi Implikasi (*rule*) secara umum dibuat secara intuitif. Rules berupa pernyataan – pernyataan kualitatif yang ditulis dalam bentuk *if – then*, sehingga mudah dimengerti. Rules pada *Fuzzy Inference System* penentuan jurusan diperoleh dari data Penjurusan Tahun Pelajaran 2012/2013 dan dari hasil pendapat dari Wakil Kepala sekolah SMA Negeri 1 Ngemplak bidang kurikulum serta guru pembimbing secara langung. Berdasarkan kombinasi variabel input yang ada dapat dibentuk 27 rules. Yaitu dituliskan seperti pada tabel berikut :

Tabel 3.4 Rules Penjurusan

| <b>Rule</b>     | Pernyataan                      |
|-----------------|---------------------------------|
| R1              | If NRr and IQr and MNt then PRr |
| R <sub>2</sub>  | If NRr and IQr and MNb then PRr |
| R <sub>3</sub>  | If NRr and IQr and MNm then PRr |
| R <sub>4</sub>  | If NRr and IQc and MNt then PRr |
| R <sub>5</sub>  | If NRr and IQc and MNb then PRr |
| R <sub>6</sub>  | If NRr and IQc and MNm then PRr |
| R7              | If NRr and IQs and MNt then PRr |
| R8              | If NRr and IQs and MNb then PRr |
| R <sub>9</sub>  | If NRr and IQs and MNm then PRr |
| R10             | If NRs and IQr and MNt then PRr |
| R11             | If NRs and IQr and MNb then PRr |
| R12             | If NRs and IQr and MNm then PRt |
| R13             | If NRs and IQc and MNt then PRr |
| R14             | If NRs and IQc and MNb then PRt |
| R15             | If NRs and IQc and MNm then PRt |
| R <sub>16</sub> | If NRs and IQs and MNt then PRr |
| R17             | If NRs and IQs and MNb then PRt |
| R18             | If NRs and IQs and MNm then PRt |
| R <sub>19</sub> | If NRt and IQr and MNt then PRt |
| <b>R20</b>      | If NRt and IQr and MNb then PRt |
| R21             | If NRt and IQr and MNm then PRt |
| R <sub>22</sub> | If NRt and IQc and MNt then PRt |
| R <sub>23</sub> | If NRt and IQc and MNb then PRt |
| R24             | If NRt and IQc and MNm then PRt |
| R <sub>25</sub> | If NRt and IQs and MNt then PRt |
| R <sub>26</sub> | If NRt and IQs and MNb then PRt |
| R <sub>27</sub> | If NRt and IQs and MNm then PRt |

# **c. Tahap Inferensi**

Input fuzzy akan diubah menjadi output fuzzy sesuai dengan rule – rule yang telah ditetapkan pada basis pengetahuan fuzzy. Dengan menggunakan fungsi implikasi MIN dan kemudian masing – masing nilai *α*-predikat serta nilai *x* dalam persamaan, untuk menghitung hasil inferensi dengan menggunakan persamaan :

$$
\frac{max - x}{max - min} = \alpha
$$

#### **d. Tahap Defuzzyfikasi**

Pada tahap ini digunakan akan metode rata – rata (*average*) sebagai proses pemetaan himpunan fuzzy ke himpunan tegas (*crips*).

$$
Z = \frac{\sum \alpha_i x_1}{\sum \alpha_i}
$$

# **e. Analisa Hasil**

Hasil nilai akhir prioritas yang dihasilkan dari defuzzyfikasi yang menyatakan nilai himpunan output akan dianalisa. Jika nilai prioritas masuk IPA lebih besar maka siswa akan diposisikan setingkat lebih tinggi dari nilai prioritas IPA rendah. Hasil final dari penjurusan ditentukan dengan rapat verifikasi. Jika belum ada keputusan maka ditentukan dengan rapat umum.

Siswa Astri memiliki nilai rata – rata raport siswa 78, nilai IQ 122, dan nilai minat masuk IPA 76. Dari nilai diatas dapat diketahui nilai prioritas jurusan siswa berdasarkan 3 variabel. Langkah pertama adalah mencari derajat masing – masing keanggotaan.

1) NR (Nilai Raport)

Dari persamaan  $(3.1)$ , jika nilai rata – rata raport = 78 maka derajat kenggotaan *fuzzy* pada setiap himpunan adalah

Himpunan *fuzzy* tinggi  $\mu_t(78) = (78 - 75) / (85 - 65)$  $=(78-75)/20$  $=13/20 = 0.65$ 

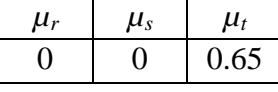

2) IQ (Psikotest)

Dari persamaan (3.2), jika nilai IQ = 117 maka derajat kenggotaan *fuzzy* pada setiap himpunan adalah

Himpunan *fuzzy* sangat cerdas

 $\mu_s(122) = (122-110) / (130-110)$ 

 $= (122-110)/20$ 

$$
= 12/20 = 0.60
$$

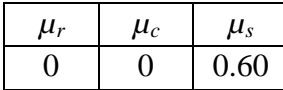

3) MN (Minat)

Dari persamaan (3.3), jika nilai minat = 70 maka derajat keanggotaan *fuzzy* pada setiap himpunan adalah

a. Himpunan *fuzzy* minat

$$
\mu_m(76) = (76 - 65) / (85 - 65)
$$
  
= (76 - 65) / 20  
= 11/20 = 0.55  

$$
\mu_t = \mu_b = \mu_m
$$
  
0 0 0.55

Proses selanjutnya mendapatkan keluaran dari sebuah aturan IF-THEN rule berdasarkan derajat keanggotaaan yang disebut Implikasi hasil operasi *fuzzy logic.* Rule yang berpengaruh nilai derajat kenggotaan hanya pada R27.

1) R27

*If* NR*t and* IQ*s and* MN*m then* PR*t*

$$
\alpha 27 = \mu_t(a) \cap \mu_s(b) \cap \mu_m(c)
$$
  
= min( $\mu_t(78)$ ,  $\mu_s(122)$ ,  $\mu_m(76)$ )  
= min(0.65,0.60,0.55)  
= 0.55

Himpunan *x*<sup>1</sup>

$$
\frac{x - min}{\max - min} = \alpha
$$
  
(x - 50)/(100 - 50) = 0.55  
(x - 50)/50 = 27.5  
x - 50 = 27.5  
x = 27.5 + 50  $\rightarrow$  x = 77.5

Langkah terakhir adalah *Defuzzyfikasi*

Nilai tegas z dicari menggunakan rata – rata terbobot :

$$
Z = \frac{\sum \alpha_i x_1}{\sum \alpha_i}
$$
  

$$
Z = 0.55 \times 77.5 / 0.55
$$
  

$$
Z = 77.5
$$

Dan dapat ditunjukkan dengan fungsi keanggaotaan berikut :

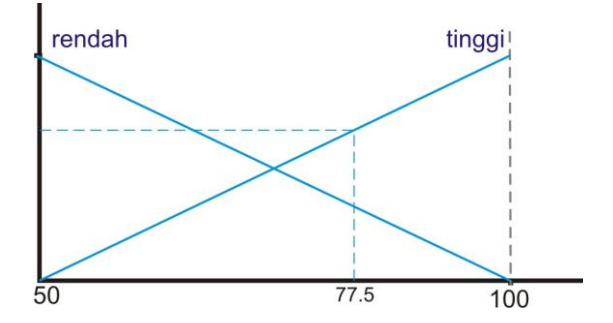

Gambar 3.5 Fungsi keanggotaan hasil prioritas

Kesimpulan kasus :

Nilai siswa Astri pada contoh kasus adalah 77.5

## **3.2.4 Rancangan Sistem**

## **a. Bagan Alir Dokumen**

Bagan alir (*flowchart*) adalah bagan yang menunjukkan alir didalam program atau prosedur sistem secara logika. Bagan alir ini digunakan terutama untuk mendefinisikan hubungan antara bagian (pelaku proses), proses manusia maupun proses komputer dan aliran data (dalam bentuk masukan dan keluaran).

# **b. Diagram Alir Data**

Diagram Alir Data adalah diagram yang menggunakan notasi untuk menggambarkan arus dari data sistem manual yang ada maka perlu dibuat sistem yang dapat mengatasi masalah tersebut.

Diagram Alir Data merupakan suatu gambaran sistem secara logical. Gambaran ini tidak tergantung pada perangkat keras, perangkat lunak, struktur data/organisasi file. Keuntungan menggunakan data flow adalah memudahkan pemakai yang kurang menguasai bidang komputer untuk sitem yang akan dikerjakan atau dikembangkan.

#### **c. Perancangan Interface Input Output**

Perancangan input/output digunakan untuk merancang interface inputan data serta output data berupa laporan dari Aplikasi Penentuan Penjurusan di SMA Negeri 1 Ngemplak dengan menggunakan software Macromedia Dreamweaver 8 dan Adobe Photosop CS6.

#### **d. Perancangan Database**

Perancangan Database digunakan untuk merancang penyimpanan data Aplikasi Penentuan Penjurusan di SMA Negeri 1 Ngemplak sesuai dengan inputan datanya menggunakan BAD dan DAD menggunakan Database MySQL.

### **e. Implementasi**

Implementasi program yang sudah siap akan dilakukan pada tahap ini, dengan kriteria adalah program mudah dalam penggunaan dan program mudah dipahami oleh pemakai. Perancangan program ini mengacu pada desain – desain sistem yang telah dibuat pada langkah sebelumnya. Pada tahap perancangan input dan output menggunakan software Macromedia Dreamweaver 8 dan Adobe Photosop CS3 sedangkan untuk implementasi pembuatan database menggunakan MySQL. Dan Untuk pembuatan program menggunakan bahasa pemrograman PHP sedangkan untuk sistem operasinya menggunakan Windows 7 Ultimate.